Linux PDF

https://www.100test.com/kao\_ti2020/144/2021\_2022\_Linux\_E5\_B8  $-B8_E8_A7_c103_144171.html$  Linux

1. **Apache** 

Apache 1000

thundering herd

" ( Apache Linux

 $\lim_{\alpha\to 0}$ 

这种情形通常从进程"wake"(唤醒)发展而来。当一个新

Apache/Linux

" wake all"

Linux 2.2 Apache Apache httpd.conf MinSpareServers MaxSpareServers MaxSpareServer MaxSpareServer MaxClients MaxSpareServers

" wake one"

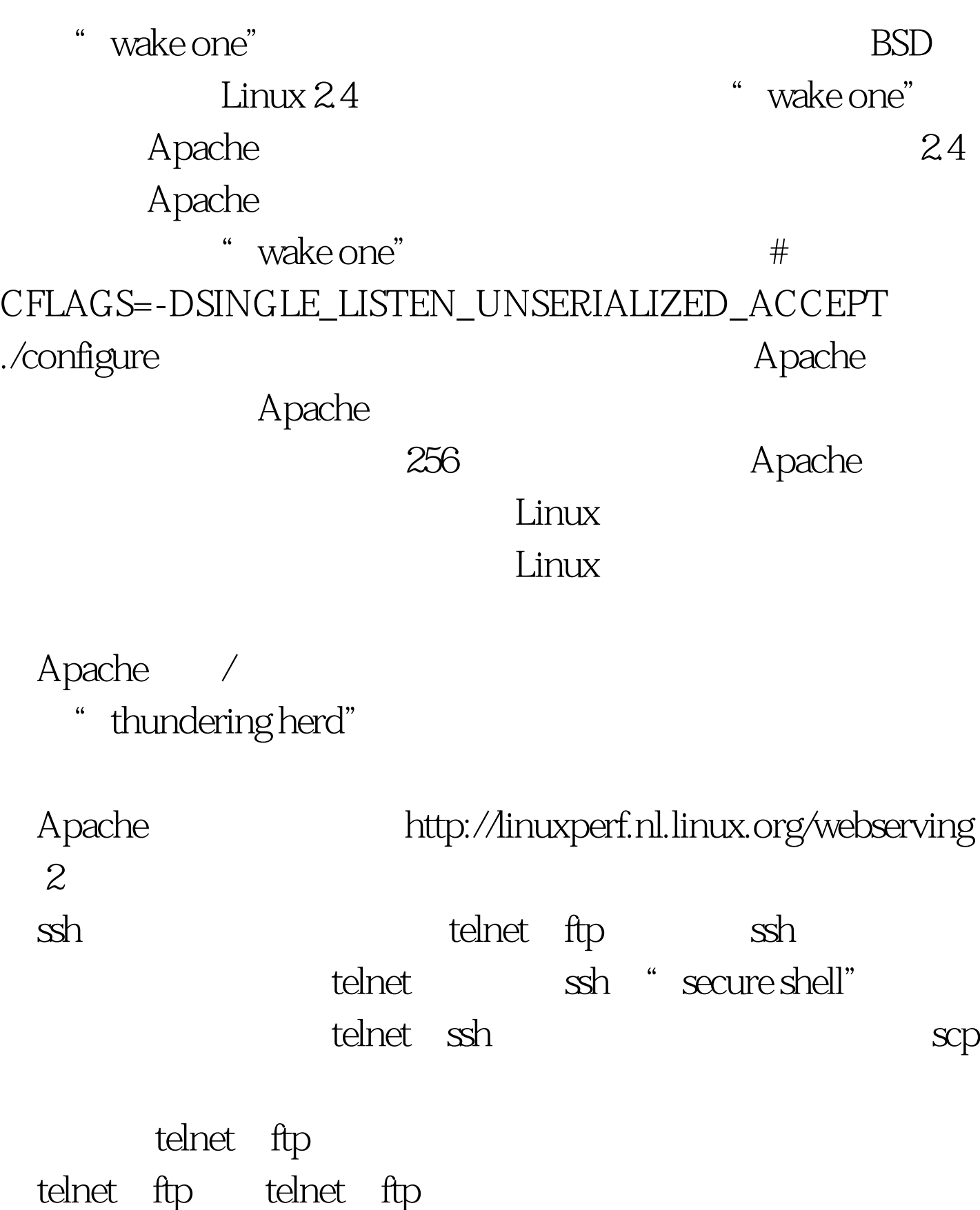

 $\sin$  telnet  $\sin$ 

 $\sinh$ ssh OpenBSD Linux OpenSSh http://ftp.openbsd.org/pub/OpenBSD/OpenSSH rpm portable/rpm rpm OpenSSH http://www.rsasecurity.com/developers/total-solution  $\sinh$ shell <br>  $\#$ ssh dtype@trove.sourceforge.net  $\mathsf{shell} \qquad \qquad \mathsf{ssh} \qquad \qquad \mathsf{telnet}$  $\mathop{\mathrm{rsh}}$  $\sin$  ssh is rsh  $rsh$  and  $rsh$  $rsync$  scp cp and index.php dtype.org  $\#$  scp index.php dtype@dtype.org:/usr/local/apache/htdocs/  $\sinh$ index.php dtype.org /usr/local/apache/htdocs/ dtype OpenSSh http://www.openssh.com

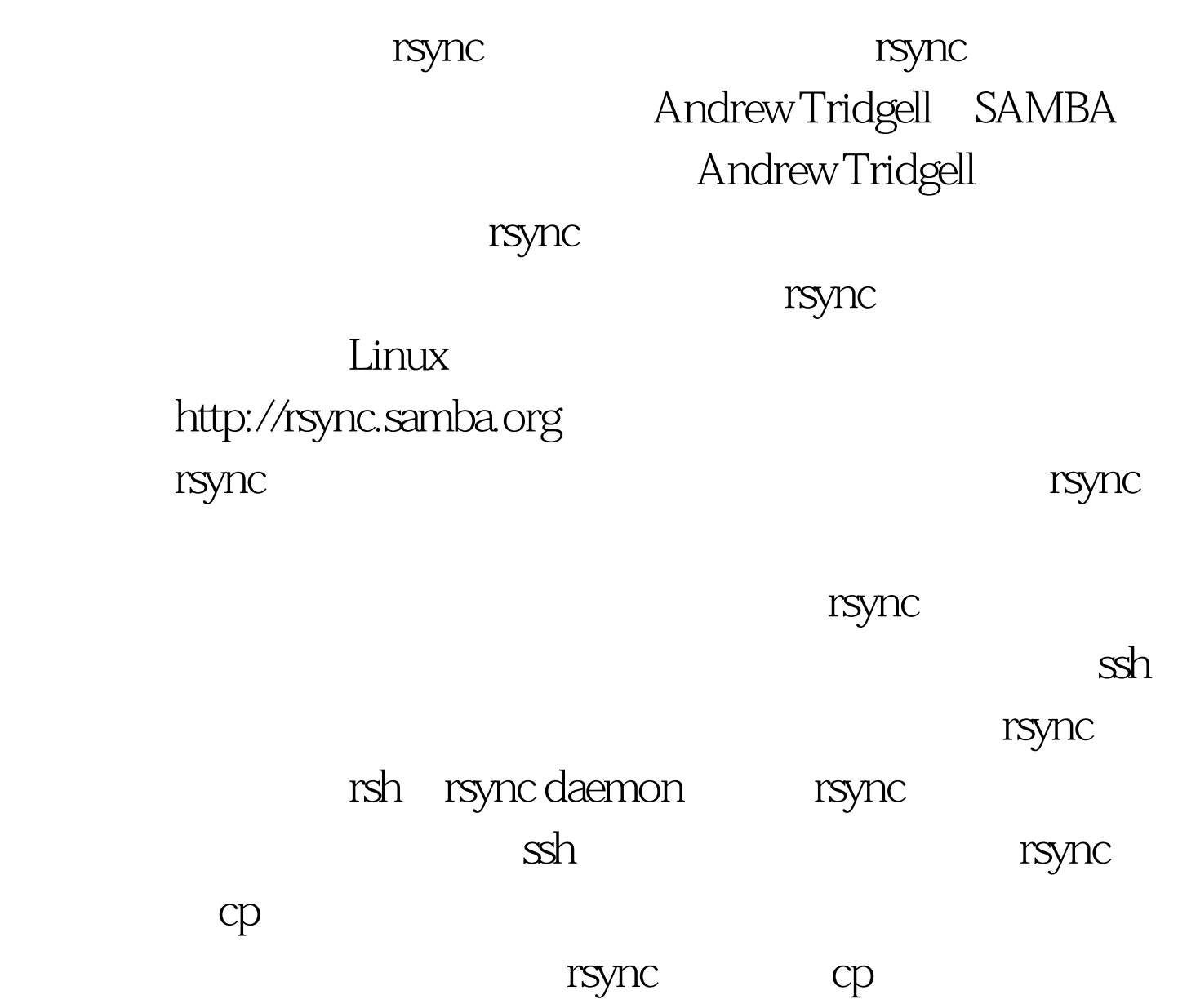

 $100T$ est www.100test.com